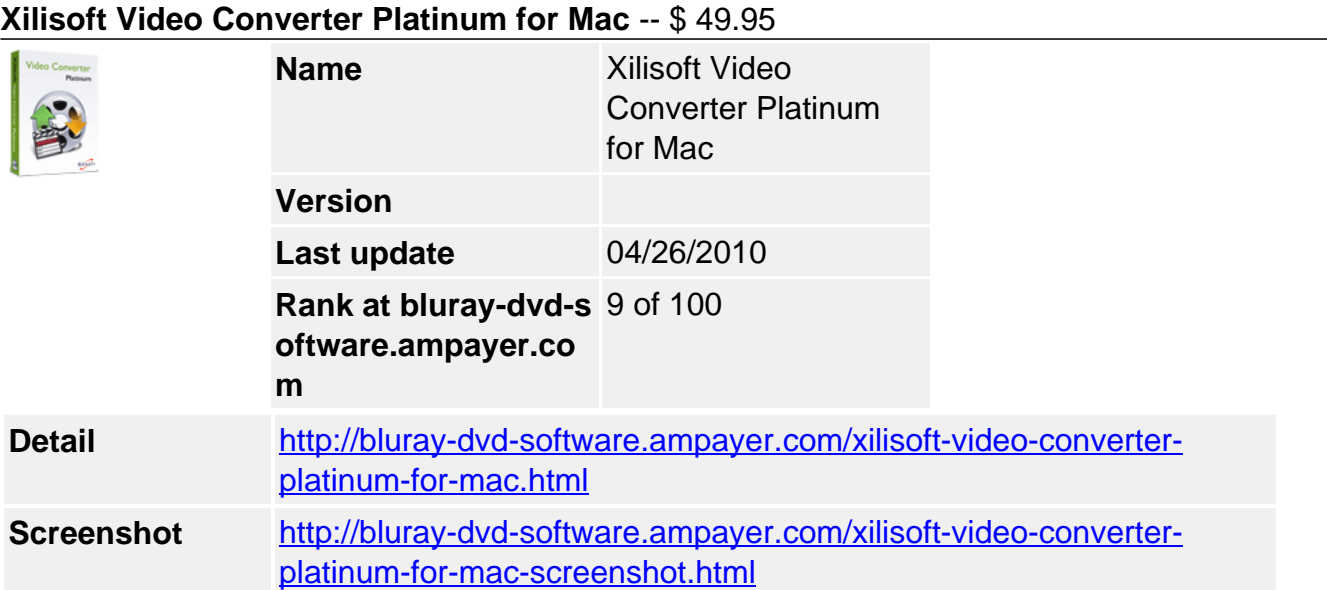

**Xilisoft Video Converter for Mac** is a feature-rich video converter that supports virtually all audio and video formats like AVI, MPEG, WMV, DivX, MP4, H.264/AVC, MOV, MP2, MP3, WMA, OGG, AAC, M4A, WAV and AC3. Options such as batch-capturing still shots from movies and creating videos from pictures are possible.

Users are no longer restricted to playing certain files with specific players. Convert multimedia files compatible with popular digital devices such as PSP, iPod, PS3, iPhone, Apple TV, Zune, mobile phones and more.

Personalize output video files by merging, clipping, splitting, cropping, adding watermark, and applying artistic effects before conversion. Download Xilisoft Converter for Mac, and experience seamless multimedia conversion.

- Convert practically all video formats, HD videos also supported
- Extract audio from video and convert between audio formats
- Transform files compatible for popular digital devices
- Batch-capture picture from video; create video from photos

## **Key Features**

## **High Definition, fast speed**

Fast convert all videos and audios with High-Definition video supported

## **High-Definition (HD) video support**

Perfect support of High-Definition video decoding and encoding for Mac enables you to convert AVCHD, MKV, H.264/ AVC and other HD videos to PS3, Apple TV, Xbox HD videos.

**Convert any popular video and audio**

Easily convert among AVI, MPEG, WMV, DivX, MP4, H.264/ AVC, MOV, XviD, 3GP, FLV videos and MP2, MP3, WMA, OGG, AAC, M4A, WAV, AC3 audios.

## **Batch picture capture, video creation**

Xilisoft Video Converter for Mac proves professional to capture pictures from videos according to your specified interval, and add a series of pictures to create a lively video.

## **Video merge, clip, split**

Freely set the way to convert and output the videos at your will

## **Merge several videos into a whole**

Gotten several scattered video segments? With this Mac video converter, you can merge them first to output for an uninterrupted movie show.

## **Clip video to output segments**

With the help of the Mac video converter, clip the video to pick up video segments you favor or remove unwanted parts, and output clipped segments respectively or as a merged one.

# **Split long video averagely**

By setting split size or time length, you can split a long movie into several parts averagely.

#### **Colorize videos as you like**

Crop video, apply artistic effect, add watermark to perfect your video

## **Crop video image size**

Crop video image size to get rid of the black border, commercial mark, or something else you dislike at will with Xilisoft Video Converter for Mac.

#### **Adjust video, use artistic effect**

Also adjust video brightness, saturation and contrast, and add artistic effect like old film, canvas or negative to suit your favor using the Mac video converter software

#### **Sign the video with watermark**

Add text or picture watermark to sign the video with Xilisoft Video Converter for Mac.

## **Compare original and fixed videos**

To check the video effects you applied, just view the original and fixed video next to each other for comparison.

#### **Various ways to output video**

Use the provided settings to ease your video and audio output

#### **Multiple formats on one source**

Add more than one output formats on one source file to get target files in different formats from the same file.

#### **More and optimized formats**

Xilisoft Video Converter for Mac provides a lot of output formats for your choice and classifies them by device type for your convenience. You can find the right format for yourself just at a glance.

#### **Bitrate Calculator customizes file size**

Specify the output file size you want in the Bitrate Calculator built in when you find the file size

does not fit you.

# **Expert settings available in the Mac video converter**

The default settings bring you swift conversion. And you can further change video and audio parameter settings to fulfill your special need.

## **Multi-threading and multi-processing**

More features included in Xilisoft Video Converter for Mac to ease your work

#### **Multithreading and batch conversion**

Process multiple conversions like AVI to WMV, MPEG to AVI, and MP4 to MP3 conversion at the same time due to multithreading and batch conversion support in the Mac video converter.

#### **Excellent sound and image quality**

The converted videos and audios have unmatchable sound and image quality to offer you best visual and aural experience.

#### **More smart features added in the Mac video converter**

Run in background, automatic update check, multiple languages, and alternative product skins.

#### **System Requirements**

- Processor: PowerPC® G4/G5 or Intel® processor
- OS: Mac OS X v10.4 10.6, Snow Leopard support
- RAM: 512MB RAM
- Free Hard Disk: 60MB free hard disk space for installation
- Graphic Card: Super VGA (800×600) resolution, 16-bit graphics card or higher

Powered by [Blu-ray/DVD Software](http://bluray-dvd-software.ampayer.com) http://bluray-dvd-software.ampayer.com